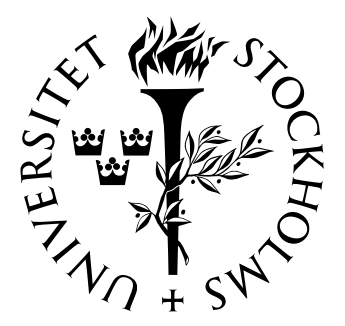

Mathematical Statistics Stockholm University

# Using mixed models in a cross-over study with repeated measurements within periods

Frida Saarinen

Examensarbete 2004:22

# Postal address:

Mathematical Statistics Dept. of Mathematics Stockholm University SE-106 91 Stockholm Sweden

# Internet:

http://www.math.su.se/matstat

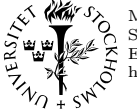

Mathematical Statistics Stockholm University Examensarbete 2004:22, http://www.math.su.se/matstat

# Using mixed models in a cross-over study with repeated measurements within periods

Frida Saarinen<sup>∗</sup>

November 2004

#### Abstract

A general linear model has a response variable and a number of possible explaining variables. The explaining variables can either be fixed effects that can be estimated or random effects that come from a distribution. Often a study include both fixed and random effects and the model fitted is then called a linear mixed model. When an effect is included as random the measurements within the same effect can not be considered independent and the correlation between measurements has to be considered in some way. This thesis is a study of mixed models and their use in repeated measurements. An example of repeated measurements is a cross-over study where at least two different treatments are given to each individual. The individual effects can then be included in the model but since the patients will probably be a random sample from a bigger population the individual effects can be fitted as random. We will look at a cross-over study where the measurements are repeated within periods and within days within periods and how we can use mixed models to analyse data in this study.

<sup>∗</sup>Postal address: Dept of Mathematical Statistics, Stockholm University, SE-106 91 Stockholm, Sweden. E-mail: fridasaa@kth.se. Supervisor: Mikael Andersson.

# Preface

This is a thesis in mathematical statistics and is done at Stockholm University and AstraZeneca in Södertlje.

I would like to thank my supervisor on AstraZeneca, Jonas Häggström for helping me with the theory of mixed models, literature recommendations, report writing and for being supportive.

I would also like to thank my supervisor, Mikael Andersson on the department of mathematical statistics at Stockholm University for his help through the whole process from getting in contact with AstraZeneca to report writing.

For introducing me to the clinical study I have analysed and for computer assistance I thank Pär Karlsson on AstraZeneca, Södertlje.

For computer assistance I also thank Tommy Färnqvist.

# Contents

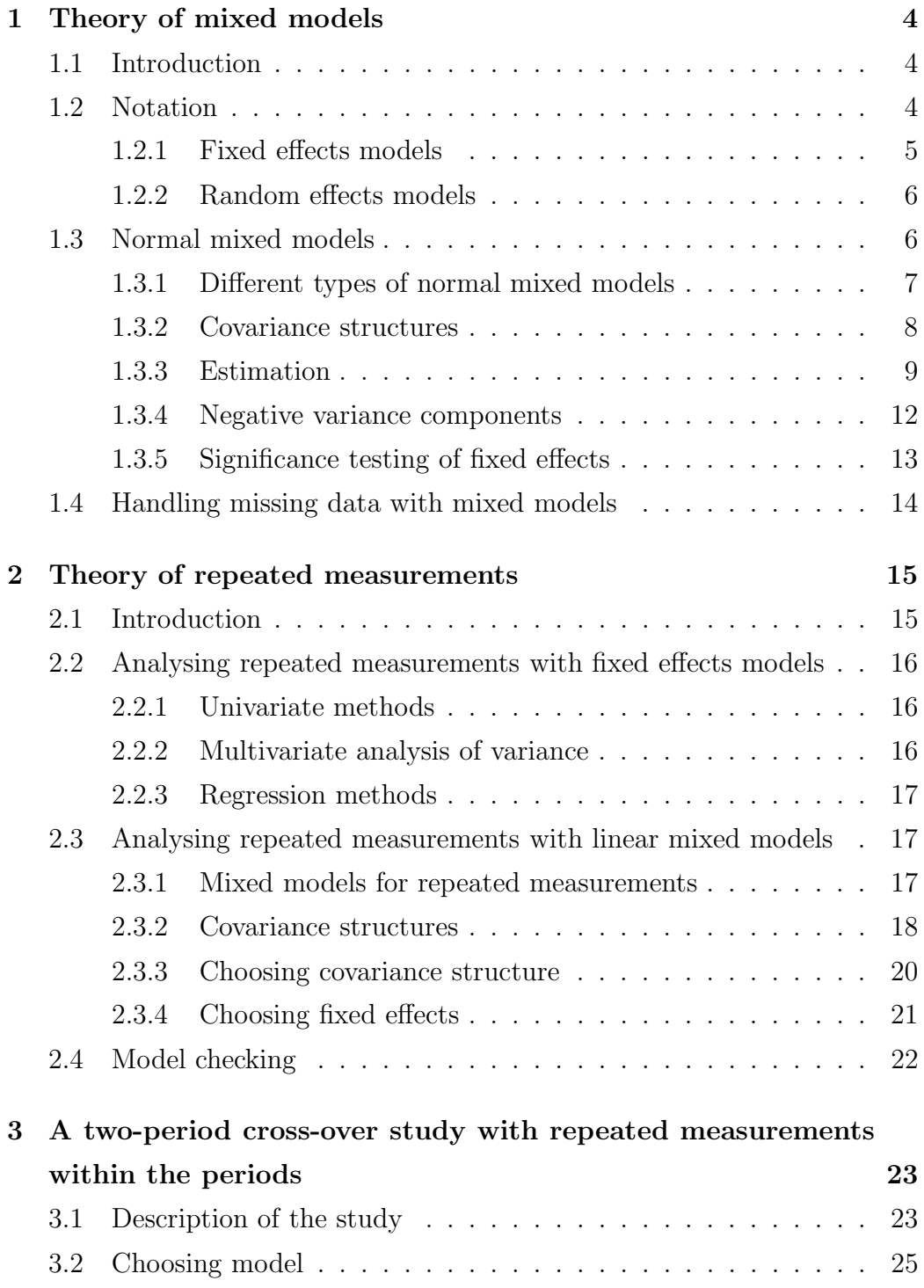

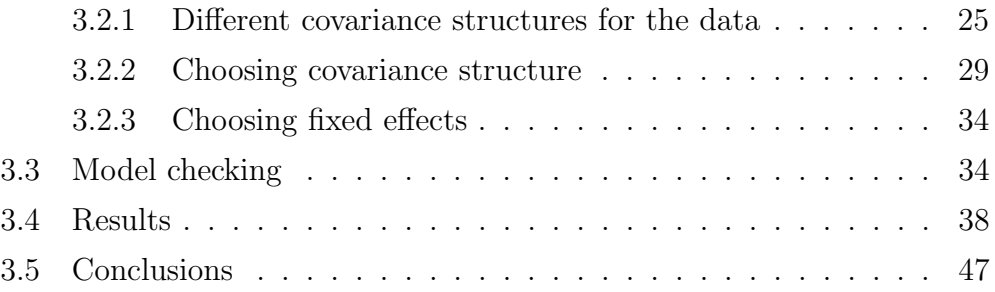

# 1 Theory of mixed models

## 1.1 Introduction

In a usual linear model we have a response variable and a set of possible effects to explain the response. These effects are unknown constants but they can be estimated. The responses are independent and follow a normal distribution with some variance. In clinical trials it is common to have effects which are not of particular interest and can be seen as a sample from a bigger population. Examples of this are when a trial is made at several hospitals or when several measurements are made on one patient. We are not interested in particularly those hospitals or patients but in the whole population of hospitals or patients. A model where we have both constant effects like treatment and random effects like hospital or patient are called mixed models because of the mix of different types of effects. An advantage with mixed models is that we can say that the result of the analysis will be valid for the hole population and not just for the hospitals or patients in the trial and we are able to model the covariance structure of data that come from the same random effects category.

In Section 1.2 we look at the notation and explain the statistical properties of fixed effects models and random effects models. In Section 1.3 we define what a mixed model is and talk about different types of mixed models and the covariance structures of these. We show how the fixed effect and the variance components are estimated and tested. In Section 1.4 we give a brief explanation of why mixed models are good when handling missing data.

### 1.2 Notation

To tell fixed and random effects apart they are given different notation. Fixed effects are written with Greek letters while random effects are written with Latin letters. Single fixed effects are written  $\alpha$  and several fixed effects in a vector are written  $\alpha$ . Single random effects are written u and several random effects in a vector are written u. The design matrix for fixed effects is denoted X and for random effects Z. To begin with, models with only one type of effect are described and the conditions on their parameters are specified. The residuals are of course always random but are written  $e_i$  or  $e$  in vector form.

#### 1.2.1 Fixed effects models

A fixed effects model is a model with only fixed effects which are effects that are unknown constants but can be and are of interest to estimate and the model can be specified in the general form,

$$
y_i = \mu + \alpha_1 x_{i1} + \alpha_2 x_{i2} + \dots + \alpha_p x_{ip} + e_i,
$$

with,

$$
e_i \sim N(0, \sigma^2) \qquad i = 1, 2, \dots, n
$$

where *i* indicates individual,  $y_i$  is the response for individual *i*, *p* indicates group,  $x_{ip}$  is a dummy variable that indicates presence of effect  $\alpha_p$  for individual i and  $\mu$  is the intercept. In matrix notation this will be,

$$
\mathbf{Y}=\mathbf{X}\boldsymbol{\alpha}+\mathbf{e}
$$

where,

$$
var(\mathbf{Y}) = \mathbf{V} = \sigma^2 \mathbf{I} = var(\mathbf{e})
$$

Y contains the responses and is a matrix with dimensions  $n \times 1$ , where n is the number of observations.  $\bf{X}$  is a matrix in which the values of the covariates are specified for each observation. For categorical covariates the value will be one or zero to denote presence or absence of the effects, and for interval covariates the value of covariates are used directly. **X** has dimensions  $n \times p$ and is called a design matrix. The dimensions of  $\alpha$  is  $p \times 1$  and it contains the fixed effects parameters. All observations are considered independent in fixed effects models.

#### 1.2.2 Random effects models

When effects can be considered as a random sample from a bigger population it is called a random effect and most often it is not of interest to estimate the effects of exactly these individuals, but since these effects affect the result they still have to be considered. This is handled by estimating the variances of the random effects, and in this way it is possible to see how much of the total variation is related to the variation between different categories in the random effects and how much the ordinary residual variation is within a category. The model looks like the fixed effects model but  $\alpha$  is replaced by u and X is replaced by Z. The modification of the fixed effects model is that now the variance is represented by two parameters.

$$
y_i = \mu + u_1 z_{i1} + u_2 z_{i2} + \dots + u_p z_{ip} + e_i
$$

with,

$$
u_j \sim N(0, \sigma_j^2)
$$
 and  $e_i \sim N(0, \sigma^2)$   $i = 1, 2, ..., n$ 

In matrix notation,

$$
\mathbf{Y} = \mathbf{Z} \mathbf{u} + \mathbf{e},
$$

with,

$$
var(\mathbf{Y}) = \mathbf{V}
$$

The structure of the covariance matrix V will be discussed in Section 1.3.2

### 1.3 Normal mixed models

The two types of models above are both general linear models. A mixed linear model is a mix of the two model types above and contains both fixed and random effects. A mixed model consists of two parts and can be written

$$
y_i = \mu + \alpha x_{i1} + \alpha_2 x_{i2} + \dots + \alpha_p x_{ip} +
$$

$$
+ u_1 z_{i1} + u_2 z_{i2} + \dots + u_q z_{iq} + e_i
$$

which in matrix form can be written as

$$
\mathbf{Y} = \mathbf{X}\boldsymbol{\alpha} + \mathbf{Z}\mathbf{u} + \mathbf{e}
$$

where  $X\alpha$  is defined as in the fixed effects model and Zu is defined as in the random effects model.

#### 1.3.1 Different types of normal mixed models

Normal mixed models are usually categorized into three types, random effects models, random coefficients models and covariance pattern models.

Random effects models are already described above as a model with only random effects but can in addition also contain fixed effects.

A random coefficients model is a regression model and is used in for example repeated measurements where time sometimes is treated as a covariate. It is possible that the relationship between the response and time could vary between individuals and to deal with this it must be possible to fit separate intercepts and slopes for every individual. The intercept and slope for each individual are considered random and are most likely correlated. Since the statistical properties of random effects models differ from random coefficients models they need to be separated. This model is used when the main interest is to investigate what happens with time.

In the third type of model, the **covariance pattern model**, the covariance structure is not defined by specifying random effects or coefficients. Instead the covariance pattern is specified by a blocking factor and observations in the same block are allowed to be correlated. A covariance pattern model is used for example when several measurements are made on one individual like in repeated measurements and the interest lies in comparing two treatments. When several measurements are made on one individual the measurements can not be considered independent and a covariance structure has to be fitted to measurements from the same individual and the advantage with choosing a covariance pattern model over a random effects model is that we can use different structures on the covariance matrix. Some examples of covariance structures are given in Section 2.3.2.

#### 1.3.2 Covariance structures

To derive the covariance structure we have to take the variance of  $\bf{Y}$  which gives,

$$
var(\mathbf{Y}) = var(\mathbf{X}\boldsymbol{\alpha} + \mathbf{Z}\mathbf{u} + \mathbf{e}) = var(\mathbf{X}\boldsymbol{\alpha}) + var(\mathbf{Z}\mathbf{u}) + var(\mathbf{e})
$$

The parameters in  $\alpha$  and **u** are uncorrelated. Since the parameters in  $\alpha$  are fixed  $var(\mathbf{X}\boldsymbol{\alpha}) = \mathbf{0}$  and for the random effects,

$$
var(\mathbf{Zu}) = \mathbf{Z}var(\mathbf{u})\mathbf{Z'} = \mathbf{ZGZ'}
$$

and  $var(\mathbf{e}) = \mathbf{R}$ . This leads to  $\mathbf{V} = \mathbf{Z} \mathbf{G} \mathbf{Z}' + \mathbf{R}$ . The G and R matrices look different depending on what kind of model will be used, a random effects model,a random coefficients model or a covariance pattern model.

### The G matrix

In the random effects model the random effects categories are uncorrelated and the covariances between different effects equals zero. The G matrix is therefore always diagonal and is defined by

$$
\mathbf{G}_{ii} = var(u_i) \qquad and \qquad \mathbf{G}_{ii'} = cov(u_i, u_{i'}) = 0
$$

The dimension of **G** is  $q \times q$  where q is equal to the total number of random effects parameters.

In the random coefficients model there is a random intercept and a random slope for each individual. These effects are correlated within individuals. The G matrix is therefore block diagonal with the block sizes corresponding to the number of random coefficients for each individual.

In a covariance pattern model there is no random effects or coefficients but all the covariances are specified in one matrix which most often is the  $R$ matrix. Therefore the G matrix is not needed for this model.

#### The R matrix

In the random effects model and in the random coefficients model the residuals are uncorrelated and is defined by

$$
\mathbf{R} = \sigma^2 \mathbf{I}
$$

where **I** is the identity matrix with dimension  $n \times n$ , where *n* is the total number of observations.

In the covariance pattern model covariances between observations are modeled directly in  $\bf{R}$ . The total  $\bf{R}$  matrix is a block diagonal matrix with block sizes corresponding to the number of measurements for some blocking factor like individuals. How covariance structures of these blocks can be designed is discussed more deeply in Section 2.3.2, which handles covariance patterns for repeated measurements. The total  $\bf{R}$  matrix can be written

$$
\mathbf{R} = \begin{pmatrix} \mathbf{R}_1 & \mathbf{0} & \mathbf{0} & \dots & \mathbf{0} \\ \mathbf{0} & \mathbf{R}_2 & \mathbf{0} & \dots & \mathbf{0} \\ \mathbf{0} & \mathbf{0} & \mathbf{R}_3 & \dots & \mathbf{0} \\ \vdots & \vdots & \vdots & \ddots & \vdots \\ \mathbf{0} & \mathbf{0} & \mathbf{0} & \mathbf{R}_n \end{pmatrix}
$$
 (1)

where  $\mathbf{R}_i$  is the block for individual i, if individual is the blocking factor. Covariances between observations in different blocks are always 0.

#### 1.3.3 Estimation

The model fitting consists of three parts. These parts are estimating fixed effects, estimating random effects and estimating variance parameters, of which we will describe the first and the last parts. To estimate these effects two methods are usually used. The first method, maximum likelihood, ML, is the most known and is generally the most used, but gives biased variance estimates. To deal with this residual maximum likelihood, REML, has been developed. REML is often used when estimating effects in mixed models and gives unbiased estimates of the variance components. REML was from

the beginning derived for the case of normal mixed models but has also been generalized to nonlinear models. We begin with describing the method of maximum likelihood estimates and then we give a discussion of how the likelihood function is modified to get REML-estimates.

#### The likelihood function

The likelihood function, L, measures the likelihood of data when the model parameters are given. L is defined using the density function of the observations. Normally, when observations are assumed independent, the likelihood function is the product of the density functions for each observation. In the case with mixed models the observations are not independent and the likelihood therefore has to be based on a multivariate density function. Since the expected value of the random effects vector is 0, the mean vector of the distribution is Y is  $X\alpha$  which leads to the likelihood function,

$$
L = \frac{1}{(2\pi)^{(1/2)n} |\mathbf{V}|^{1/2}} exp[-\frac{1}{2}(\mathbf{y} - \mathbf{X}\boldsymbol{\alpha})'\mathbf{V}^{-1}(\mathbf{y} - \mathbf{X}\boldsymbol{\alpha})]
$$

where  $n$  is the number of observations.

#### ML-estimates

To derive the ML-estimates the likelihood function is maximized with respect to the parameter estimated. For the normal distribution an extreme value will always be a maximum. The maximum point of a function will coincide with the maximum point of the logarithm of the same function and since this is easier to handle we will take the logarithm of the likelihood and maximize this instead. The log likelihood will be denoted LL and for the multivariate normal distribution it will be,

$$
LL = C - \frac{1}{2} [\log |\mathbf{V}| + (\mathbf{y} - \mathbf{X}\boldsymbol{\alpha})' \mathbf{V}^{-1} (\mathbf{y} - \mathbf{X}\boldsymbol{\alpha})]
$$
(2)

where  $C$  is a constant which can be ignored in the maximization process. We get the ML-estimates of  $\alpha$  by taking the derivative of (2) and setting the derivative equal to 0,

$$
\mathbf{X}'\mathbf{V}^{-1}(\mathbf{y}-\mathbf{X}\boldsymbol{\alpha})=\mathbf{0}
$$

which gives the estimate of  $\alpha$ ,

$$
\hat{\alpha}=(X'V^{-1}X)^{-1}X'V^{-1}y
$$

The variance of the estimate  $\hat{\alpha}$  is,

$$
var(\hat{\alpha}) = (\mathbf{X}'\mathbf{V}^{-1}\mathbf{X})^{-1}\mathbf{X}'\mathbf{V}^{-1}var(\mathbf{y})\mathbf{V}^{-1}\mathbf{X}(\mathbf{X}'\mathbf{V}^{-1}\mathbf{X})^{-1}
$$
  
= (\mathbf{X}'\mathbf{V}^{-1}\mathbf{X})^{-1}\mathbf{X}'\mathbf{V}^{-1}\mathbf{V}\mathbf{V}^{-1}\mathbf{X}(\mathbf{X}'\mathbf{V}^{-1}\mathbf{X})^{-1}  
= (\mathbf{X}'\mathbf{V}^{-1}\mathbf{X})^{-1} (3)

Taking the derivative of  $(3)$  and setting it to **0** does not give a linear equation and a solution can not be specified in one equation but some iterative processes has to be used to get estimates of the parameters in V. One such process is the well known Newton-Raphson algorithm which works by repeatedly resolving an approximation to the log likelihood function. The Newton-Raphson algorithm is described below.

#### REML-estimates

The estimate of V depends on  $\alpha$ , but since  $\alpha$  is unknown we have to use the expression for the estimated  $\hat{\alpha}$  which will lead to downward biased estimates of the components in  $V$ . A simple example of this is in the case with the univariate normal distribution where the ML-estimate of the variance is,  $var(\mathbf{y}) = \frac{1}{n}$  $\frac{1}{n}\sum(x_i - \overline{x})$ , which differs from the unbiased estimate  $var(\mathbf{y}) =$  $\frac{1}{n-1}\sum_{i=1}^{n} (x_i - \overline{x})$ . In REML-estimation the likelihood function is based on a linear transformation of y, call it  $y^*$ , so that  $y^*$  does not contain any fixed effects and we want to find a transformation where  $E(\mathbf{y}^*) = \mathbf{0}$ . We can write the transformation as  $y^* = Ay = AX\alpha + AZu + Ae$ , and if we choose A as  $\mathbf{A} = \mathbf{I} - \mathbf{X} (\mathbf{X}'\mathbf{X})^{-1}\mathbf{X}'$ , where **I** is the identity matrix, we get  $\mathbf{A}\mathbf{X} = \mathbf{0}$  and the likelihood function will be based on the residual terms,  $y - X\hat{\alpha}$ . The residual log likelihood will then be,

$$
RLL = -\frac{1}{2}[\log|\mathbf{V}| + |\mathbf{X}'\mathbf{V}^{-1}\mathbf{X}| + (\mathbf{y} - \mathbf{X}\hat{\boldsymbol{\alpha}})'\mathbf{V}^{-1}(\mathbf{y} - \mathbf{X}\hat{\boldsymbol{\alpha}})]
$$

For fixed effects, ML-estimates and REML-estimates give the same results but for variance estimates there will be a difference with the two methods. For more details see (Diggle et al. 1996).

#### The Newton-Raphson algorithm

When estimating the variance parameters the SAS procedure PROC MIXED uses the Newton-Raphson algorithm which is an iterative process which can be used to find roots for non-linear functions. The function to be maximized in this case is the logarithm of the residual log likelihood function based on the multivariate normal function. This will be a distribution of the variance components and we will call the function  $f(\theta)$ , where  $\theta$  is the variance components to be estimated. The equation to be solved will then be,

$$
\frac{\partial f(\boldsymbol{\theta})}{\partial \boldsymbol{\theta}} = \mathbf{0} \tag{4}
$$

If we do a Taylor expansion of (4) about  $\theta_0$  our new equation will be,

$$
f'(\boldsymbol{\theta}_0) + \frac{\partial^2 f(\boldsymbol{\theta})}{\partial \boldsymbol{\theta} \partial \boldsymbol{\theta}} (\boldsymbol{\theta} - \boldsymbol{\theta}_0) = \mathbf{0}
$$
 (5)

Solving this for  $\theta$  it can be used to solve (5) iteratively like,

$$
\boldsymbol{\theta}^{(m+1)} = \boldsymbol{\theta}^{(m)} - \left[\frac{\partial^2 f(\boldsymbol{\theta})}{\partial \boldsymbol{\theta} \partial \boldsymbol{\theta}}\right]^{-1} \hspace{-2mm} \bigg|_{\boldsymbol{\theta} = \boldsymbol{\theta}^{(m)}} f'(\boldsymbol{\theta}^{(m)})
$$

The matrix with the second derivatives is called the Hessian and it is computationally demanding to compute the derivatives and second derivatives in every step so instead the expected values of the second derivatives can be used. In the first step in the iteration SAS procedure PROC MIXED uses the expected values of the matrix and after that the Newton-Raphson algorithm.

The process stops when the changes are small enough to meet some criteria, which in SAS PROC MIXED is when the change of the residual log likelihood is smaller than  $5 * 10^{-9}$ .

#### 1.3.4 Negative variance components

A problem with the Newton-Raphson algorithm is that it is possible to get estimates which are not in the parameter space which means that the variance estimates for the random effects can turn out to be negative and in most cases that is not reasonable. Negative variance estimates are often underestimated small variances, but it can also be the case that measurements within a random effect are negatively correlated. If some of the variance parameters turn out to be negative when it is not allowed the corresponding random effect should be removed from the random list or the variance component be fixed at zero, which is done in PROC MIXED in SAS. If we want a model where the covariance parameters are allowed to be negative we have to use a covariance pattern model, where the covariance is modeled directly in the R matrix. Since SAS does not give any warnings in that case it is important to be attentive to the values of the variance components when using a covariance pattern model and in Chapter 3 we will see an example of when the correlation will be negative when we do not expect that.

#### 1.3.5 Significance testing of fixed effects

Different hypotheses can be formulated to test fixed effects. The hypothesis can either be that one or more fixed effects are zero or that the difference between two or more effects are zero. All these hypotheses can be formulated in one way and tested by formulating the so called Wald statistic. If L is a matrix which specifies which effects or or differences to be tested the hypotheses can be,  $H_0$ :  $\mathbf{L}\hat{\boldsymbol{\alpha}} = \mathbf{0}$ . L has the same number of columns as there are treatments plus one column for the intercept. The number of rows depends on how many tests to be performed. In an example with three treatments the pairwise comparison of all treatments can be given by,

$$
\mathbf{L}'\hat{\boldsymbol{\alpha}} = \begin{pmatrix} 0 & 1 & -1 & 0 \\ 0 & 1 & 0 & -1 \end{pmatrix} \hat{\boldsymbol{\alpha}} = \begin{pmatrix} \hat{\alpha}_1 - \hat{\alpha}_2 \\ \hat{\alpha}_1 - \hat{\alpha}_3 \end{pmatrix}
$$

To do one comparison at the time L should have only one row. The Wald statistic will be,

$$
W = (\mathbf{L}\hat{\boldsymbol{\alpha}})' (\mathbf{L}var(\hat{\boldsymbol{\alpha}})\mathbf{L}')^{-1} (\mathbf{L}\hat{\boldsymbol{\alpha}}),
$$

which has an approximate F-distribution where the numerator degrees of freedom are the number of rows in  $L$  and with some denominator degrees

of freedom. It is approximate since the value of  $var(\mathbf{v}) = \mathbf{V}$  in  $var(\hat{\mathbf{\alpha}})$  is unknown but has to be estimated from a sample of finite size. There are different ways to calculate denominator degrees of freedom and the best way according to the statistician Yohji Itoh among others has turned out to be the method of Kenward-Roger which is used in the example in Chapter 3 but is not explained here. For detailes of this method see (Kenward and Roger 1997). If the test only contains one effect or one comparison the test reduces to a t-test,

$$
T = \hat{\alpha_i} / SE(\hat{\alpha_i}),
$$

which has a t-distribution and where i is the number of the effect tested and the denominator degrees freedom calculated with the method of Kenward-Rogers.

### 1.4 Handling missing data with mixed models

One big advantage worth mentioning with mixed models is the way missing data is handled. If we have a cross-over study with one value missing for some patient we will not be able to get any information of the difference between the treatment with the value missing and other treatments for that patient when we use a fixed effects model. In a comparison between two treatments with one measurement lost we can only estimate the individual effect for that person. This means that many measurements can be lost, which would be a waste of resources. In a mixed model it is assumed that patients for which the measurements are made comes from a distribution and it is possible to recover information and therefore all measurements can be used in the analysis. This is an advantage with mixed models compared to fixed effects models if many values are missing but it will only work when the measurements can be expected to be missing at random.

# 2 Theory of repeated measurements

## 2.1 Introduction

Repeated measurements is the term for data in which the response of each unit is observed on multiple occasions or under multiple conditions. The response could be either univariate or multivariate. The term multiple will here mean more than two. Another term that is often used when describing this kind of data is longitudinal data. It is not defined exactly what the difference between the two terms is. Some talk about longitudinal data when time is the repeated measurements factor. In that case longitudinal data are then a special case of repeated measurements. Sometimes longitudinal data are data collected over a long time and repeated measurements is used to describe data collected over a shorter time. In that case repeated measurements is a special case of longitudinal data. Here repeated measurements is used to describe all situations in which several measurements are made on each unit.

There are both advantages and disadvantages with taking several measurements on each individual. In repeated measurements design it is possible to obtain individual patterns of change which is not possible when observing different individuals at each time point. It is also an advantage that this design minimizes the number of experimental units. It is also possible to make measurements on the same individual under both control and experimental conditions so that the individual can be its own control which minimizes the variation between individuals. This leads to more efficient estimators of parameters. One problem with repeated measurements designs is that the measurements on the same individual are not independent which has to be considered in some way. Another disadvantage with the design is that it is easy to get missing data especially when the study goes on for a long time. The data get unbalanced and requires special treatment.

In Section 2.2 we will give a short presentation of different ways to handle repeated measurements with fixed effects models and in 2.3.1 we introduce mixed models in repeated measurements and discuss how to choose between different models. In Section 2.4 we describe how to check the models with two types of plots.

# 2.2 Analysing repeated measurements with fixed effects models

There are several methods for analysis of repeated measurements and here we present some methods and discuss when they can be used.

#### 2.2.1 Univariate methods

To get a first impression of data some univariate method can be used. The simplest way is to reduce the vector of measurements for each experimental unit to a single value that can be compared with the others. This avoids the problem with correlations between measurements from the same individual. One way to compute such a single value can be the slope of the least squares regression line for each unit if it seems reasonable to fit a straight line. For a single sample with continuous response and normally distributed errors the mean value and standard deviation can be calculated and a t-test can be performed to test the hypothesis that the mean is equal to zero.

One way to analyze measurements from a multiple sample test is to analyze every time point separately. The measurements is then compared between the groups for every time point. If the response is continuous and normally distributed ANOVA could be used to compare the groups at each time point. If the response is non-normal the Kruskal-Wallis non-parametric test could be used. This means that t separate tests have to be used where t is the number of time points.

#### 2.2.2 Multivariate analysis of variance

Multivariate analysis of variance, MANOVA, tries to make an ANOVA of measures that like in repeated measures are dependent in some way. To

make a MANOVA the response vectors should be stacked in an  $n \times p$  matrix where  $n$  is the number of individuals and  $p$  is the number of measurements for every individual. When  $p$  is one this will be the univariate general linear model. This method is very limited since all measurements for all patients have to be taken at the same time points and no data are allowed to be missing. The model will look like

$$
\mathbf{Y}=\mathbf{X}\boldsymbol{\alpha}+\mathbf{e}
$$

In this model **X** is of dimension  $n \times p$  and  $\alpha$  is a matrix of dimension  $q \times p$ where *n* is the number of individuals in the study,  $q$  is the number of parameters to estimate and  $p$  is the number of measurements for each individual. The *i*:th row of  $X\alpha$  gives the mean responses for the *i*:th individual and the i:th row of **e** gives the random deviations from those means. In this case all sources of random variation are included in e which is assumed to have a multivariate normal distribution.

#### 2.2.3 Regression methods

In the MANOVA approach data has to be balanced in the sense that each individual was measured on the same occasions which is not necessary if regression is used. The model for regression will look like,

$$
\mathbf{Y}=\mathbf{X}\boldsymbol{\alpha}+\mathbf{e}
$$

where Y is a column vector with all observations,  $\alpha$  is a column vector with q parameters and e is the vector of the total number of residuals. The residuals for individual  $i$  is assumed to follow a multivariate normal distribution.

# 2.3 Analysing repeated measurements with linear mixed models

#### 2.3.1 Mixed models for repeated measurements

With linear mixed models it is possible to analyze unbalanced data that come from repeated measurements. The data can be unbalanced in the sense that

the subjects can have varying numbers of observations and the observation times can differ among subjects. Let  $y_i = (y_{i1}, \ldots, y_{it_i})'$  be the  $t_i \times 1$  vector of responses from subject i for  $i = 1, \ldots, n$ , in the study. The general linear mixed model for repeated measurements data is

$$
\mathbf{y}_i = \mathbf{X}_i \boldsymbol{\beta} + \mathbf{Z}_i \mathbf{u}_i + \mathbf{e}_i, \qquad i = 1, \dots, n,
$$

where  $\mathbf{X}_i$  is a design matrix for individual i,  $\boldsymbol{\beta}$  is a vector of regression coefficients,  $\mathbf{u}_i$  is a vector of random effects for individual i,  $\mathbf{Z}_i$  is a design matrix for the random effects and  $e_i$  is a vector of within individual errors. The  $\mathbf{u}_i$  vectors are assumed to be independent  $N(\mathbf{0}, \mathbf{B})$  and the  $e_i$  vectors are assumed to be independent  $N(\mathbf{0}, \mathbf{R_i})$  and the  $\mathbf{u}_i$  and  $e_i$  vectors are assumed to be independent. This means that the  $y_i$  vectors are independent  $N(\mathbf{X}_i \boldsymbol{\beta}, \mathbf{V}_i)$ , where

$$
\mathbf{V}_i = \mathbf{Z}_i \mathbf{B} \mathbf{Z'}_i + \mathbf{W}_i
$$

Sometimes the linear mixed model for repeated measurements data is written

$$
\mathbf{y}_i = \mathbf{X}_i \boldsymbol{\beta} + \mathbf{e}_i
$$

where the  $e_i$  vectors are independent  $N(0, R_i)$ . It is then a covariance pattern model and the covariance is in this case modeled in the  $\mathbf{R}_i$  matrix.

#### 2.3.2 Covariance structures

In this section some covariance structures for measurements from one subject is described. There are a number of different covariance structures to choose between. In the matrices below the subject i has been measured at four time points. The objective is to find a structure that fits data well but is as simple as possible.

In the Unstructured covariance matrix the covariance between different time points is modeled separately with a general pattern. This structure always fits the data well but the number of parameters will increase very fast when the number of measurements on every subject increases. Often a

simpler structure that does not fit data as well but has fewer parameters is preferable. This covariance matrix can be written,

$$
\mathbf{R}_{i} = \begin{pmatrix} \sigma_{1}^{2} & \theta_{12} & \theta_{13} & \theta_{14} \\ \theta_{21} & \sigma_{2}^{2} & \theta_{23} & \theta_{24} \\ \theta_{31} & \theta_{32} & \sigma_{3}^{2} & \theta_{34} \\ \theta_{41} & \theta_{42} & \theta_{43} & \sigma_{4}^{2} \end{pmatrix}
$$
(6)

The Compound symmetry structure is the simplest covariance structure and it is assumed that the covariances between all time points are constant and looks like,

$$
\mathbf{R}_{i} = \begin{pmatrix} \sigma^{2} & \theta & \theta & \theta \\ \theta & \sigma^{2} & \theta & \theta \\ \theta & \theta & \sigma^{2} & \theta \\ \theta & \theta & \theta & \sigma^{2} \end{pmatrix}
$$
(7)

In the First-order autoregressive structure it is assumed that the correlation between time points decrease as the distances in time increase. Measurement that are closer in time has higher correlation than measurements with longer time between them. This structure will often be more realistic than the compound symmetry and has the same number of parameters which often makes it more preferable. If  $\rho$  is a number between 0 and 1 the covariance matrix  $\mathbf{R}_i$  for one subject can can be written,

$$
\mathbf{R}_{i} = \sigma^{2} \begin{pmatrix} 1 & \rho & \rho^{2} & \rho^{3} \\ \rho & 1 & \rho & \rho^{2} \\ \rho^{2} & \rho & 1 & \rho \\ \rho^{3} & \rho^{2} & \rho & 1 \end{pmatrix}
$$
 (8)

The Toeplitz covariance structure, which is also known as the general autoregressive model, uses a separate covariance for each level of separation. It means for example that the covariance between time points 2 and 3 is the same as between 7 and 8.

$$
\mathbf{R}_{i} = \begin{pmatrix} \sigma^{2} & \theta_{1} & \theta_{2} & \theta_{3} \\ \theta_{1} & \sigma^{2} & \theta_{1} & \theta_{2} \\ \theta_{2} & \theta_{1} & \sigma^{2} & \theta_{1} \\ \theta_{3} & \theta_{2} & \theta_{1} & \sigma^{2} \end{pmatrix}
$$
(9)

The **heterogeneous** covariance structure is a development of  $(7)$ ,  $(8)$  or  $(9)$ and separate variances are allowed for every time point. Here the heterogeneous structure is presented for the compound symmetry pattern but it could be the first-order autoregressive or the toeplitz as well.

$$
\mathbf{R}_{i} = \begin{pmatrix} \sigma_{1}^{2} & \sigma_{1}\sigma_{2}\theta & \sigma_{1}\sigma_{3}\theta & \sigma_{1}\sigma_{4}\theta \\ \sigma_{2}\sigma_{1}\theta & \sigma_{2}^{2} & \sigma_{2}\sigma_{3}\theta & \sigma_{2}\sigma_{4}\theta \\ \sigma_{3}\sigma_{1}\theta & \sigma_{3}\sigma_{2}\theta & \sigma_{3}^{2} & \sigma_{3}\sigma_{4}\theta \\ \sigma_{4}\sigma_{1}\theta & \sigma_{4}\sigma_{2}\theta & \sigma_{4}\sigma_{3}\theta & \sigma_{4}^{2} \end{pmatrix}
$$
(10)

#### 2.3.3 Choosing covariance structure

When choosing between different covariance structures we have to use different methods depending on the structures compared. If the models compared are nested within each other it is possible to do a likelihood ratio test where the test statistic has an approximate distribution. That the models are nested means here that the covariance structures are nested which means that the simpler structure can be obtained by restricting some of the parameters in the more complicated structure. The test statistic for the likelihood statistic is,

$$
2(log(L_1) - log(L_2)) \sim \chi_{DF}^2
$$

where DF are the degrees of freedom which is the difference in number of parameters for the models and  $L_1$  and  $L_2$  are the log likelihoods or the residual log likelihoods for the first and second model respectively.

If the two models compared are not nested with each other but contains the same number of parameters they can be compared directly by looking at the log likelihood and the model with the biggest likelihood value wins. If the two models are not nested and contains different number of parameters the likelihood can not be used directly. The models can then be compared to a simpler model which is nested within both models and the model that gives the best improvement is chosen. It is also possible to compare these models with some of the methods described below.

The bigger the likelihood is the better the model fits data and we use this when we compare different models but since we are interested in getting as simple models as possible we also have to consider the number of parameters in the structures. A model with many parameters usually fits data better than a model with less number of parameters. It is possible to compute a so called information criteria and there are different ways to do that and here we show two of these, Akaikes information criteria (AIC) and Bayesian information criteria (BIC). The idea with both of these are to punish models with many parameters in some way. We present the information criteria the way they are computed in SAS. The AIC value are computed,

$$
AIC = -2LL + 2q
$$

where  $q$  is the number of parameters in the covariance structure. Formulated this way a smaller value of AIC indicates a better model. The BIC value is computed,

$$
BIC = -2LL + q/(2log(n))
$$

where  $q$  is the number of parameters in the covariance structure and  $n$  is the number of effective observations, which means the number of individuals. Like for AIC a smaller value of BIC is better than a larger.

#### 2.3.4 Choosing fixed effects

When the covariance structure is chosen it is time to look at the fixed effects and there are different approaches how to choose them. Sometimes some method like forward, backward or stepwise selection is used to only get significant effects in the final model. Another approach is to keep all fixed effects and analyse the result that comes out of that. This latter way is used in clinical trials, like in the example in Chapter 3 where the fixed effects are specified before the study starts and has to be kept in the model even though they are not significant.

## 2.4 Model checking

In our model selection we have accepted the model with the best likelihood value in relation to the number of parameters but we still do not know if the model chosen is a good model or even if the normality assumption we have made is realistic. To check this we look at two types of plots for our data, normal plots and residual plots to see if the residuals and random effects seem to follow a normal distribution, if the residuals seem to have a constant variance and to look for outliers. The predicted values and residuals are based on  $y - X\hat{\alpha} - Zu$ .

# 3 A two-period cross-over study with repeated measurements within the periods

### 3.1 Description of the study

The data in this example comes from a study where it is investigated what effect a special drug has on the blood pressure on 47 hypertensive patients that are already treated with one of the three antihypertensive drugs, betablockers, Ca-antagonists or ACE inhibitors. The main effect of this drug is not the possible effect on the blood pressure but the drug also contains antihypertensive substance and can therefore affect the blood pressure as a side effect and it is of interest to investigate how this drug interacts with other antihypertensive drugs. The blood pressure is the force that the blood makes on the arteries and the unit of measurement is mmHg. Measuring blood pressure gives two values, the higher systolic pressure and the lower diastolic pressure. The systolic blood pressure is measured when the heart muscle contracts and the diastolic blood pressure is the pressure when the heart is at rest.

To be included in the study the patients had to meet some requirements. The patients had to be over 18 years old, generally healthy with a hypertension that was well controlled with some of the antihypertensive drugs mentioned above. Women had to be post-menopausal or using some method of contraception for at least three months before they entered the study.

The drug is compared to a placebo preparation and each patient is treated in two periods, one with active treatment and one with placebo. This type of study when each patient is given more than one treatment is called a crossover study and is always a repeated measurements study since measurements are made at least twice on each patient. The time between two treatment periods are called a wash out period and if the wash out period is not long enough there is risk to get so called carry-over effects which means that the effect of the treatment given in one period affects the measurement in coming

periods. In our study the wash out period is long enough and we consider the risk of carry-over effects as very small. The data in our example is repeated in several ways. In addition to the repeated measurements from the cross-over study the periods consist of five days each and measurements are taken on the first and the fifth day and on each of these days eleven measurements are made on each patient. The first two measurements on each day were made 1 hour and 0.5 hours before the patient were given the treatment. The third measurement was made right after the treatment was given and after that measurements were made after 1,2,3,4,6,8 and 12 hours. The patients were randomized to which treatment to get first and the study is double blind which means that neither the patient nor the doctor knew in which order the patients were treated with both treatments. Two of the patients have missing data, one patient from the group treated with beta-blockers from whom we only have measurements from the first period on the first day and one patient among the patients treated with Ca-antagonists who have one value missing at time point 0 on the second day in the first period. This should not cause much trouble as we mentioned in section 1.4 when we use a model with random effects and have as much data as we have.

The question to answer is if there is a difference in blood pressure between patients who get placebo and patients who get the drug mentioned. To answer this we need a good model for our data to estimate the difference and its variance. In this Chapter we analyse these data with help of the theory in Chapters 1 and 2. We will model diastolic and systolic blood pressures separately and choose models for both. The first model is for the diastolic blood pressure and will be called Model 1 and the second model is for the systolic blood pressure and we call this Model 2.

In Section 3.2 we describe the covariance structure and choose the most proper one. In Section 3.3 we check the models by doing the plots described in Section 2.4 and we present the results in Section 3.4 and make conclusions of this study in Section 3.5.

## 3.2 Choosing model

The aim with this study is to find out whether there is a difference in how the drug and placebo affects the blood pressure and to test this we need estimates of the fix effects and the variance components but we do not need estimates of the random effects. First we describe the covariance structures that we have tried and then we present the results of these and choose what structure we shall use for our data. We want to have the possibility to handle individual and its interactions as a random effect but also be able to structure the covariances after time point. To do this we have used a mix of two types of mixed models, the random effects model and the covariance pattern model, which means that the V matrix is built up by both the G matrix and a  $\bf{R}$ matrix in which the covariance is partly structured directly. We will find two models, one for diastolic blood pressure and one for systolic blood pressure. We use the same fixed effects while we try different covariance structures. We have not distinguished between patients who get different antihypertensive drugs but they are treated as one group. The fixed effects will then be treatment, period, day and time point and the interaction treatment\*time. Since the three factor interaction individual\*period\*day will be tested we will also include the interaction term period\*day in the fixed effects.

#### 3.2.1 Different covariance structures for the data

The matrix for each person consists of two period blocks with two day blocks in each and within each day block there are eleven measurements. Since we do not have any missing data this means that the V matrix for one person will be of dimension  $(4*11) \times (4*11) = 44 \times 44$  and the matrix for individual i will be on the form,

$$
\mathbf{V}_{\mathbf{i}} = \begin{pmatrix} 11 \times 11 & 11 \times 11 & 11 \times 11 & 11 \times 11 \\ 11 \times 11 & 11 \times 11 & 11 \times 11 & 11 \times 11 \\ 11 \times 11 & 11 \times 11 & 11 \times 11 & 11 \times 11 \\ 11 \times 11 & 11 \times 11 & 11 \times 11 & 11 \times 11 \end{pmatrix}
$$
(11)

There are too many different covariance pattern structures to try them all and it does not make sense to try too many models. To illustrate how the structures can be modeled a couple of them are given below. For simplicity we only use three time points.

In the first structure we have fitted the individual effect as random which means that we get covariance between all observations within the same patient. The R matrix is diagonal containing the residuals in this model.

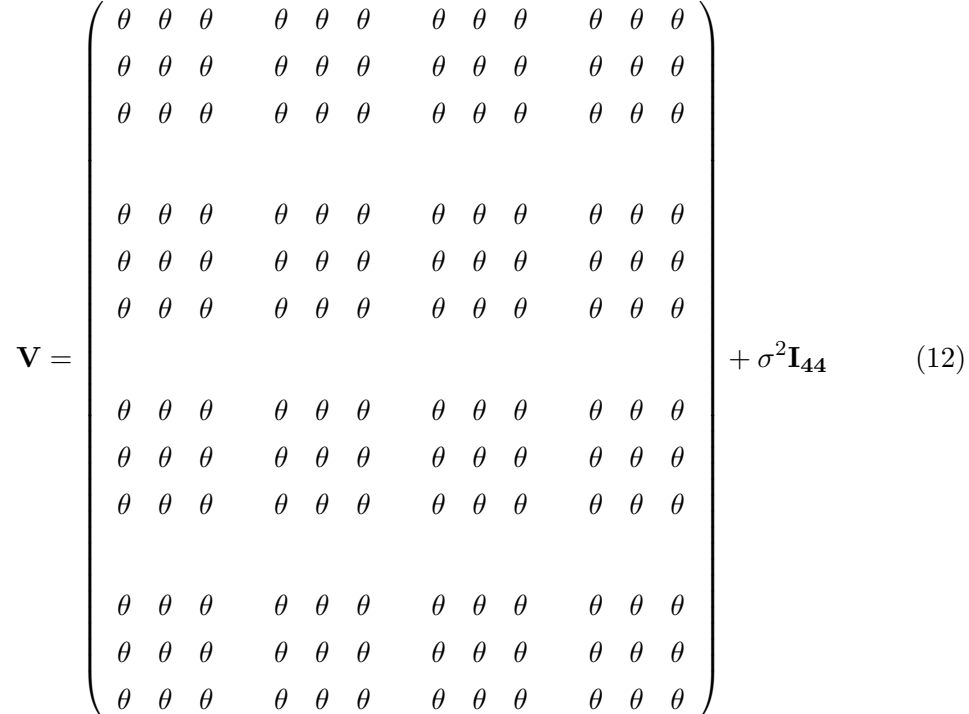

where the first matrix is  $\mathbf{Z} \mathbf{G} \mathbf{Z}'$  and the second matrix is the R matrix and where  $\theta$  is the covariance between measurements made on the same individual and  $\sigma^2$  is the residual variance.

It is also possible that extra covariance is needed for observations in the same period and in the next structure we have included the interaction term individual\*period.

$$
\mathbf{V} = \begin{pmatrix}\n\theta_p & \theta_p & \theta_p & \theta_p & \theta_p & \theta_p & \theta & \theta & \theta & \theta & \theta & \theta \\
\theta_p & \theta_p & \theta_p & \theta_p & \theta_p & \theta_p & \theta_p & \theta & \theta & \theta & \theta & \theta \\
\theta_p & \theta_p & \theta_p & \theta_p & \theta_p & \theta_p & \theta_p & \theta & \theta & \theta & \theta & \theta \\
\theta_p & \theta_p & \theta_p & \theta_p & \theta_p & \theta_p & \theta_p & \theta & \theta & \theta & \theta & \theta \\
\theta_p & \theta_p & \theta_p & \theta_p & \theta_p & \theta_p & \theta_p & \theta & \theta & \theta & \theta & \theta \\
\theta_p & \theta_p & \theta_p & \theta_p & \theta_p & \theta_p & \theta_p & \theta_p & \theta_p & \theta_p \\
\theta & \theta & \theta & \theta & \theta & \theta_p & \theta_p & \theta_p & \theta_p & \theta_p & \theta_p \\
\theta & \theta & \theta & \theta & \theta & \theta_p & \theta_p & \theta_p & \theta_p & \theta_p & \theta_p \\
\theta & \theta & \theta & \theta & \theta & \theta_p & \theta_p & \theta_p & \theta_p & \theta_p & \theta_p \\
\theta & \theta & \theta & \theta & \theta & \theta_p & \theta_p & \theta_p & \theta_p & \theta_p & \theta_p \\
\theta & \theta & \theta & \theta & \theta & \theta_p & \theta_p & \theta_p & \theta_p & \theta_p & \theta_p \\
\theta & \theta & \theta & \theta & \theta & \theta_p & \theta_p & \theta_p & \theta_p & \theta_p & \theta_p \\
\theta & \theta & \theta & \theta & \theta & \theta_p & \theta_p & \theta_p & \theta_p & \theta_p & \theta_p\n\end{pmatrix}
$$

where the first matrix is  $ZGZ'$  and the second matrix is the R matrix and where  $\theta$  is the individual covariance and  $\theta_p$  is the sum of  $\theta$  and the extra covariance for measurements in the same period and  $\sigma^2$  is the residual variance.

We can also add extra covariance to measurements made at the same day

in the periods.

$$
\mathbf{V} = \begin{pmatrix}\n\theta_1 & \theta_1 & \theta_1 & \theta_p & \theta_p & \theta_p & \theta_2 & \theta_2 & \theta_2 & \theta_2 & \theta_2 & \theta_2 & \theta_2 \\
\theta_1 & \theta_1 & \theta_1 & \theta_p & \theta_p & \theta_p & \theta_2 & \theta_2 & \theta_2 & \theta_2 & \theta_2 & \theta_2 \\
\theta_1 & \theta_1 & \theta_1 & \theta_p & \theta_p & \theta_p & \theta_2 & \theta_2 & \theta_2 & \theta_2 & \theta_2 \\
\theta_p & \theta_p & \theta_p & \theta_1 & \theta_1 & \theta_1 & \theta_1 & \theta_2 & \theta_2 & \theta_2 & \theta_2 \\
\theta_p & \theta_p & \theta_p & \theta_1 & \theta_1 & \theta_1 & \theta_1 & \theta_2 & \theta_2 & \theta_2 & \theta_2 \\
\theta_2 & \theta_2 & \theta_2 & \theta_2 & \theta_2 & \theta_2 & \theta_1 & \theta_1 & \theta_1 & \theta_p & \theta_p & \theta_p \\
\theta_2 & \theta_2 & \theta_2 & \theta_2 & \theta_2 & \theta_2 & \theta_1 & \theta_1 & \theta_1 & \theta_p & \theta_p & \theta_p \\
\theta_2 & \theta_2 & \theta_2 & \theta_2 & \theta_2 & \theta_2 & \theta_p & \theta_p & \theta_p & \theta_p & \theta_p \\
\theta_2 & \theta_2 & \theta_2 & \theta_2 & \theta_2 & \theta_p & \theta_p & \theta_p & \theta_1 & \theta_1 & \theta_1 \\
\theta_2 & \theta_2 & \theta_2 & \theta_2 & \theta_2 & \theta_p & \theta_p & \theta_p & \theta_1 & \theta_1 & \theta_1 \\
\theta_2 & \theta_2 & \theta_2 & \theta_2 & \theta_2 & \theta_p & \theta_p & \theta_p & \theta_1 & \theta_1 & \theta_1\n\end{pmatrix}
$$

where  $\theta_p$  is the sum of  $\theta$  and the covariance for measurements from the same period,  $\theta_1$  is the sum of  $\theta_p$  the covariance for measurements from the same day in the periods and  $\theta_2$  is the sum of  $\theta$  and the day covariance.

To the previous structure it is possible to add extra covariance for observations on the same day in the same period. This could be done by adding the interaction term individual\*day\*period to the random effects and the **ZGZ'** matrix would then look as in (14) but  $\theta_1$  would then also include an extra term which is the three factor interaction. Models where interaction terms with day is included can partly be modeled in the R matrix. If we for example include the three factor interaction described we can use different structures to model the covariance by time point in the  $R$  matrix and if the compound symmetry structure is used to structure the time points the two ways will be equivalent. In the next example of  $V$  we have modeled the three factor interaction in the  $\bf R$  matrix and in this example we have used the unstructured covariance pattern but it is possible to use that structure that fits the best. The matrix  $\mathbf{ZGZ}'$  looks as in (14) and below we only give

the R matrix.

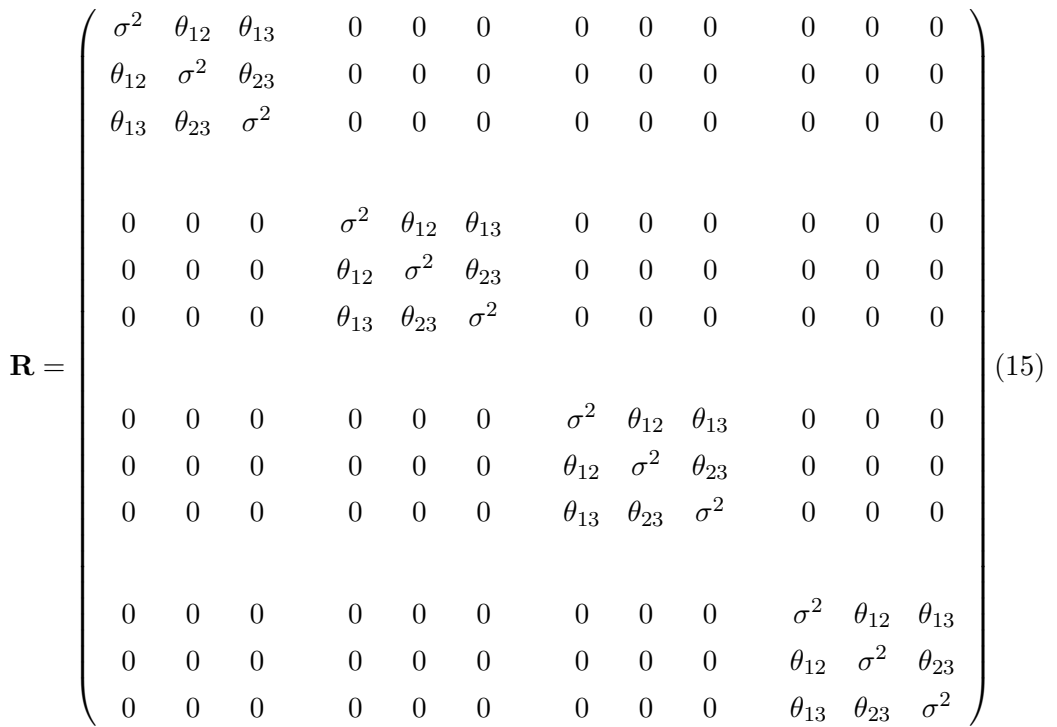

where  $\theta_{i,j}$  is the covariance between time points i and j and  $\sigma^2$  is the residual variance.

It is also possible to fit extra covariance for measurements made on the same time points on the same day or on different days by adding the individual\*time to the random effects. We could also add other interaction terms with individual and time to the model. We will not try any of these models for our data and therefore we do not describe them further. If there had been more periods or days the covariance pattern could have been structured by them in the same way that it is structured by the time points. Since there are only two periods and two days it does not make sense to use them to structure the covariance.

#### 3.2.2 Choosing covariance structure

When we choose a model we start with a simple model and go on with more and more complicated models. As we discussed above we have many measurements on every individual and the V matrix could be complicated and the estimation process very demanding if we use too complicated structures on the time points. Therefore we will not have time to try for example the unstructured covariance structure which is a saturated model in the sense that the blocks in the R matrix would then be saturated and should give the best likelihood value but it is not very likely that this model would be the best because of the large number of parameters. We will now list all models we tried and their -2RLL measures and their AIC values. After that we give a discussion of which model is the best for our data. SAS gives us a calculation of -2 residual log likelihood which is denoted -2RLL. To choose among the different covariance structures above we use the methods described in Section 2.3.3.

#### Covariance structure for Model 1

We start with the model for diastolic blood pressure. In the table below ind means individual, per means period and when  $R$  has a structure other than diagonal it follows the structure in (15). When models are compared with likelihood ratio tests the more complicated model are chosen if the hypothesis of 'no improvement of the likelihood with respect to the difference in number of parameters' can be rejected on a 5% level. Model A1 and B1 are nested and we compare them with a likelihood ratio test where the test statistic is 12191.6-12061.7=129.9 which is  $\chi^2$ -distributed with 1 degree of freedom and gives a p-value very close to 0. Also models B1 and C1 are nested and comparison of these gives a test statistic of 12061.7-12037.3=24.4 with 1 degree of freedom. The p-value for this is near 0 and we reject the hypothesis and choose model C1 over B1. In model D1 we have added the three factor interaction between individual, period and day. Testing D1 against C1 gives a test statistic 12037.3-11927.3=110 with 1 degree of freedom which will give a p-value near 0 which means that model D1 is preferable. For model D1 the G matrix will not be positive definite and it turns out that the random effect individual\*period has been estimated to be negative and SAS therefore sets

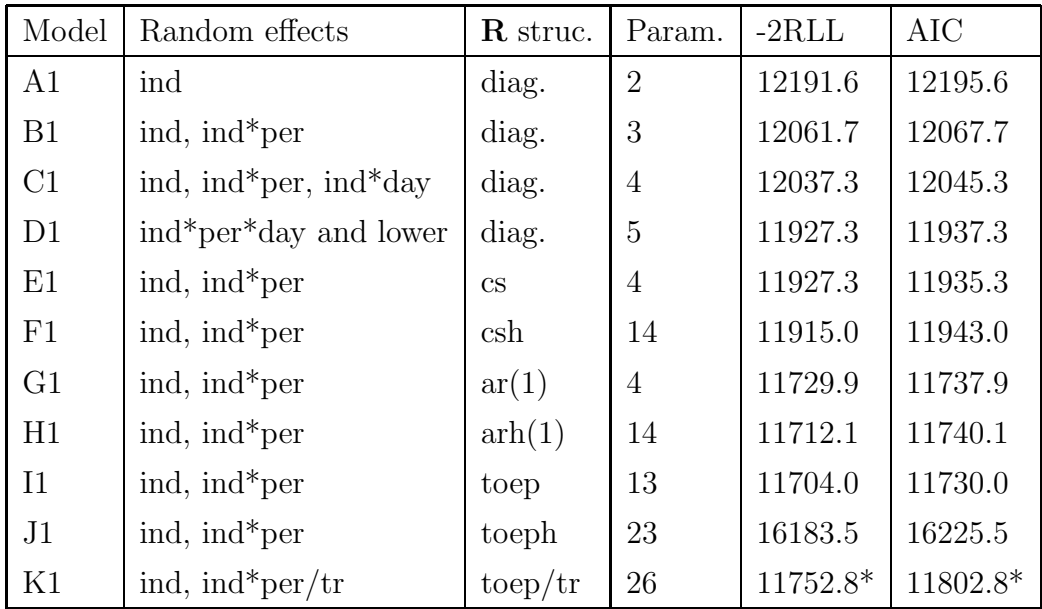

\*Hessian matrix not positive definite

Table 1: Models tried for the diastolic blood pressure

it to 0 as described in Section 1.3.4. This means that the interaction between individual and day we seemed to find in model C1 was significant because we need an extra covariance for measurements made on the same individual on the same day but also in the same period. That the model will be the same without individual\*day is illustrated by the next model F1 which is the same model as D1 but without individual\*day and with the difference that the three factor interaction is modeled in the  $\bf{R}$  matrix. The way E1 is parametrised, like in (7), it is not nested within F1, parametrised like in (10) which means they can be compared with a likelihood ratio test. The improvement from model E1 to model F1 is rather big, 11927.3-11915.0=12.2 but the difference in number of parameters is large, 14-4=10 which makes the AIC value for model E1 better than for model F1. Models E1 and G1 are not nested but contains the same number of parameters which makes it possible to compare the likelihoods directly and since G1 has a better value on -2RLL we will choose that over model E1. Models H1 and G1 are

nested and the  $\chi^2$ -statistic in the comparison between these models will be  $11729.9-11712.1=17.8$  with 10 degrees of freedom which gives the p-value 0.0584 which is almost significant but we choose model G1. In model I1 we have the toeplitz pattern which is also called the general autoregressive model which means that we can get the autoregressive structure by restricting parameters in the toeplitz structure so they are nested. The test statistic will be 11729.9-11704.0=25.9 with 9 degrees of freedom and the p-value for this test will be 0.0021 and we can reject the hypothesis of no improvement and we choose the toeplitz structure over the autoregressive. Model J1 has a value of -2RLL that is much higher than the other models which is not reasonable and unfortunately we do not have time to investigate this further. It seems that model G1 has the best structure of all tried to fit these data and in the last model we investigate if we need different values of the covariance parameters for the two treatments like in model I1. It should be reasonable to think that the variation between individuals should increase when they are given active treatment since people respond differently to a treatment. Model I1 has a value of -2RLL that is higher than model G2 which should be impossible since the models are nested. The reason to this is that the Hessian matrix in the estimation process is not positive definite which means that the determinant is negative and at least one of the second derivatives is negative and the value of -2RLL grows in some direction. In SAS PROC MIXED it is possible to choose starting point but due to time limitations we can not investigate this model further. For our analysis of diastolic blood pressure we choose model I1 with individual and individual\*period as random and a toeplitz pattern on the time points in the same period on the same day which means that we have different covariances for every level of separation in time points.

#### Covariance structre for Model 2

Now we will decide which model to use for systolic blood pressure data and we start by giving a table with the models and their goodness-of-fit measures.

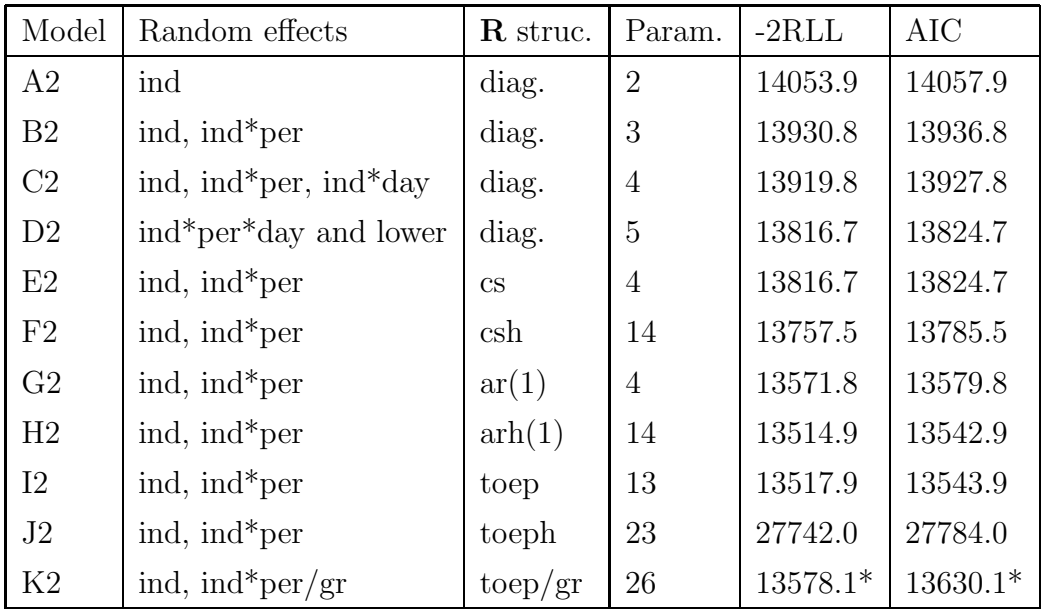

\*Hessian matrix is not positive definite

Table 2: Models tried for the diastolic blood pressure

We have tried the same models as for the diastolic data. Models A2 and B2 are nested and the difference in -2RLL which is 14053.9-13930.8=123.1 which is  $\chi^2$ -distributed with 3-2=1 degree of freedom and gives a p-value very close to 0. We choose B2 over A2 and go on with comparing model B2 with model C2. These two are also nested and the difference in -2RLL is 13930.8-13919.5=11 and the degrees of freedom is 1. This gives a p-value of 0.0009 and we choose model C2 over B2. Model D2 gives an improvement from C2 of the -2RLL value of 103 and since the difference in degrees of freedom is only 1 the p-value will again be very close to 0 and we prefer model D2 of these two. As for Model 1 the interaction term individual\*day is estimated to be negative and set to 0 and gives the same result as in the next model E2. E2 and F2 are not nested but since model G2 has lower value of -2RLL than both E2 and F2 and as many parameters as E2 and fewer parameters than F2 we can choose G2 over both E2 and F2. In model H2 we have different variances for every time point and G2 is nested within H2 and

comparing these models gives the test statistic 13571.8-13514.9=56.9 with 10 degrees of freedom which gives a p-value near 0 which says that model H2 is better than model G2. The toeplitz structure is nested within the heterogeneous autoregressive structure and the difference in -2LL is 13517.9- 13514.9=3 which has 1 degree of freedom. The p-value for this is 0.0833 which means that the difference is not significant and we choose the model with fewer parameters which is the toeplitz pattern in model I2. Like in Model 1 the model with the heterogeneous toeplitz pattern does not behave as expected and the value of -2RLL is more than twice as high as in model I2. We therefore choose the toeplitz pattern as our covariance structure in the R matrix. We also try to fit different values of the covariance parameter for different treatments but as for Model 1 the Hessian matrix is not positive definite and the value of -2RLL is higher than in model I2 so we can not make any conclusions about which model is the best. As for Model 1 we choose the toeplitz pattern in the  $\bf R$  matrix and it seems reasonable to use same model for both diastolic and systolic blood pressure since they will probably follow each other.

#### 3.2.3 Choosing fixed effects

In Section 2.3.4 we discussed how to choose fixed effects and since this is a clinical study the fixed effects were chosen before the study started and we have to keep all fixed effects in the model even though they are not all significant as we will see in Section 3.4.

## 3.3 Model checking

We check the normality assumption and how well data fits our models with residual plots and normal quantile plots both described in Chapter 2.4.

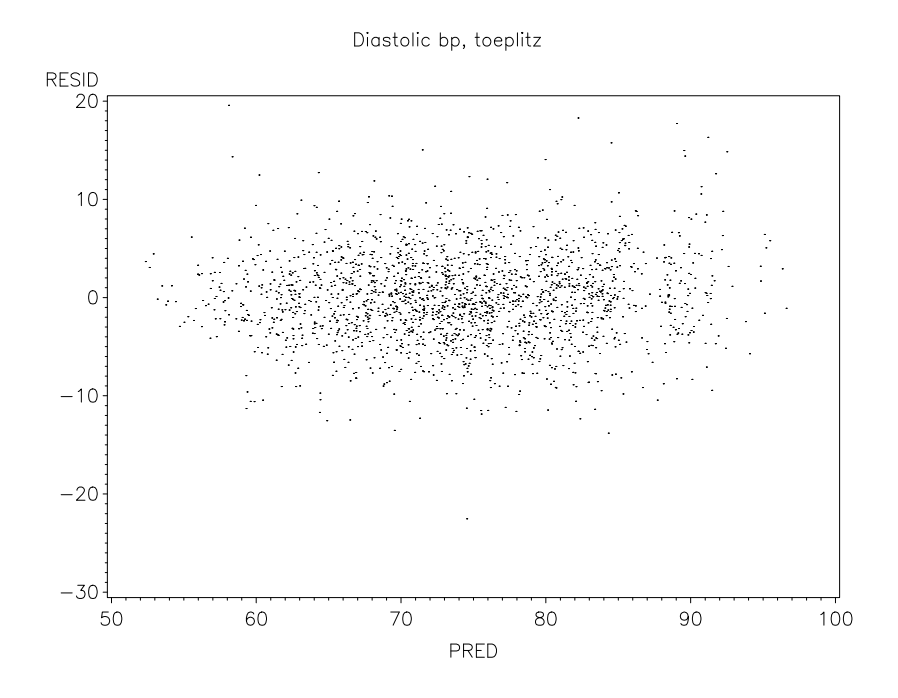

Figure 1: Residual plot for the model for diastolic blood pressure

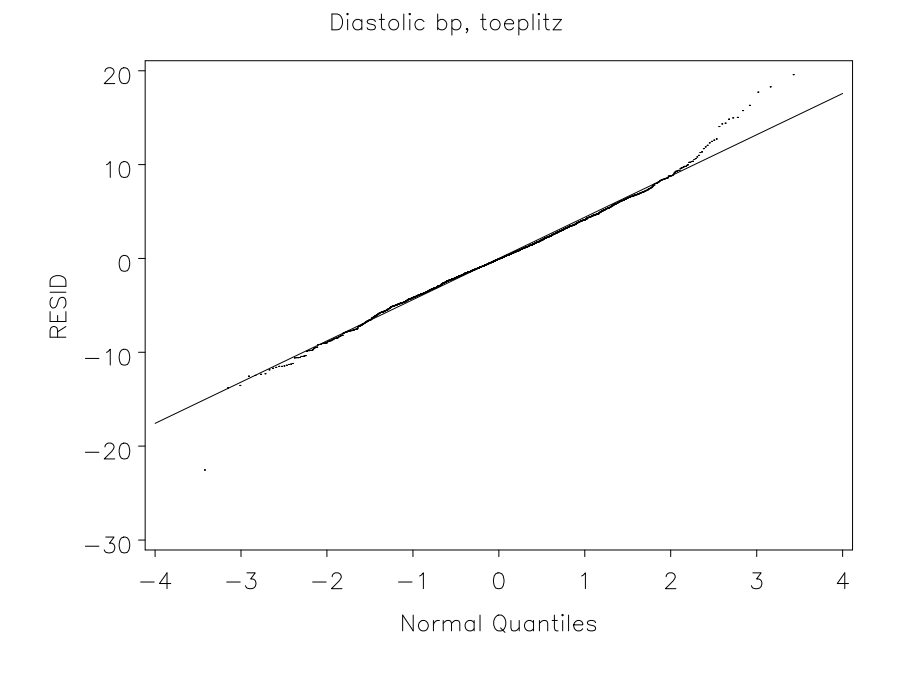

Figure 2: Normal plot for the model for diastolic blood pressure

#### Model 1

By looking at the residual plot in figure 1 we can see that the residuals seems to be randomly distributed with constant variance. We have one rather big outlier with the predicted value 74.5 but since the total number of observations is large it should not affect the results. Figure 2 is a normal plot and it shows that our assumption about normality seems to be correct. The about 20 measurements that diverge in the beginning and the end of the line is not a problem for our assumption since the rest of the measurements are so many and follow the line almost perfectly.

#### Model 2

In the residual plot in Figure 3 we can see that the dispersion of the systolic blood pressure is bigger than for the diastolic blood pressure but it still seems like the residuals are randomly distributed with constant variance. Why the dispersion is bigger for the systolic blood pressure than for the diastolic and if this is reasonable cannot be answered by a statistician but by a doctor or someone else with knowledge about the heart and human body. The normal plot in Figure 4 does not follow the straight line as well as for the diastolic blood pressure but still well enough for us to accept the normality assumption.

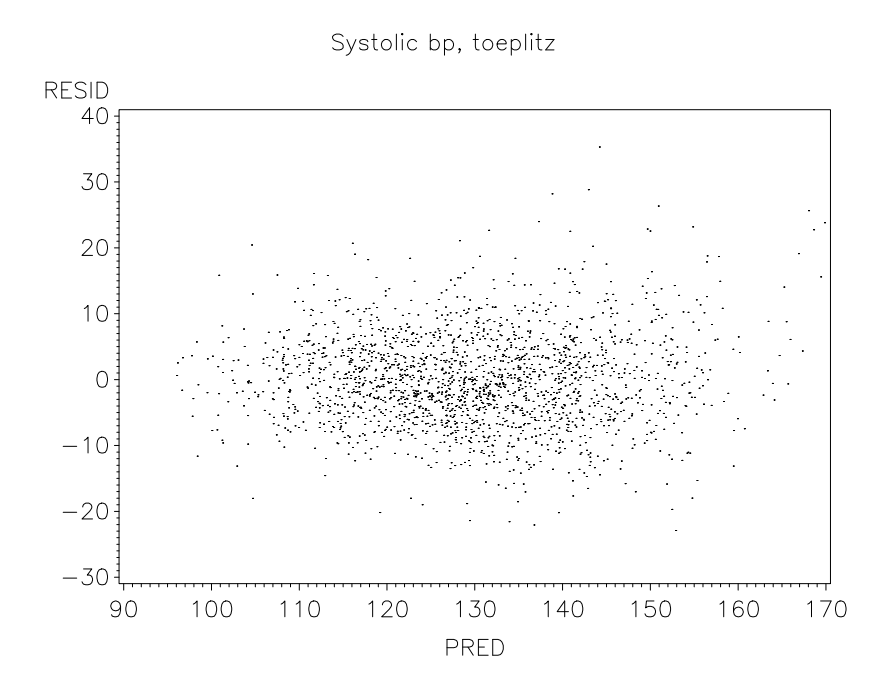

Figure 3: Residual plot for the model for systolic blood pressure.

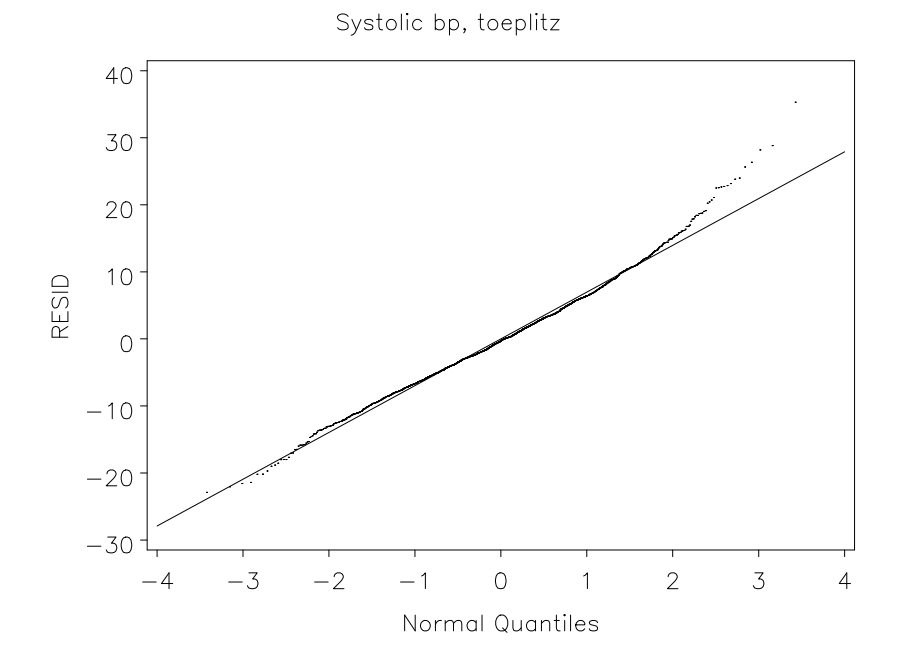

Figure 4: Normal plot for the model for systolic blood pressure.

| Effect         | Num DF | Den DF | F-value | Pr>F     |
|----------------|--------|--------|---------|----------|
| Period         |        | 44.1   | 0.38    | 0.5432   |
| Day            |        | 90.2   | 0.00    | 0.9898   |
| Treatment      |        | 44.5   | 13.46   | 0.0006   |
| Time           | 10     | 737    | 191.58  | < 0.0001 |
| Treatment*Time | 10     | 737    | 13.92   | < 0.0001 |
| Period*Day     |        | 90.2   | 0.55    | 0.4602   |

Table 3: Tests for the fixed effects in the model for diastolic blood pressure

## 3.4 Results

We want to estimate the differences between the two treatments and to begin with we first look at the fixed effects to see if treatment is a significant factor at all. The fixed effects will be tested with the Wald statistic described in Section 1.3.5 where the denominator degrees of freedom is calculated with Kenward Rogers method. If the treatment effect is significant we go on with looking at the differences of the least squares estimates for the two treatments and we investigate if the difference is significant.

#### Results from Model 1

Below we give a table with tests of the fixed effects.

As we can see in Table 3 both the treatment effect and the interaction effect between treatment and time are significant. This means that there are differences between the treatments and we go on with looking closer at the estimates. Since the interaction effect is also significant it will not be appropriate to compare the over all effects but we have to compare the treatment effects at each time point we are interested in. None of the effects period, day or period\*day are significant which is good. We do not want the drugs to act different at differently occasions. Before we look at the differences in treatment effect we look at the estimates of the covariance parameters which are used in the estimations of the standard errors. We

| Cov.<br>parm. | Est   |
|---------------|-------|
| ind           | 44.87 |
| ind*period    | 1.932 |
| toep(2)       | 10.09 |
| toep(3)       | 6.130 |
| toep(4)       | 4.509 |
| toep(5)       | 3.154 |
| toep(6)       | 2.600 |
| toep(7)       | 1.926 |
| toep(8)       | 1.334 |
| toep(9)       | 2.583 |
| toep(10)      | 4.156 |
| toep(11)      | 5.149 |
| Residual      | 21.76 |

Table 4: Estimated covariance parameters in the model for diastolic blood pressure

expected that measurements closer in time have higher correlation than those with a higher level of separation which seems to be true for lower levels of separation but not for the three highest. When we see these estimates of the toeplitz parameters it is easy to understand why the toeplitz pattern is the best choice of the structures on R that we tried. None of the other models allow for higher correlations between time points with high level of separation than time points with low level of separation. We can not find an explanation for this yet but we have to see more of the results. Now we can estimate the standard errors and below we give a table with the standard errors, the least squares means of the treatment effects for both treatments and the interaction effects between treatment and time for both treatments and every time point. The time is given in hours and time point 0 is when the patient is given the drug. We plot the estimates when given the active drug and the estimates given the placebo in the same picture against time to see how the blood pressure vary with time and to get a picture of the difference between the active drug and placebo. In Figure 5 we can see that for both treatments the blood pressure is higher in the beginning and in the end and lower in the middle with a smaller increase 4 hours after taken the drug. That the pressure goes down in the beginning and increases in the end can either be an effect of that the patients are given a drug, active or placebo, or that the blood pressure varies naturally. Since we have the same increase for both treatments after four hour we can believe that something always happened on this time point, like that the patients were given something to eat. In Figure 5 we probably have an explanation to the unexpected values on the toeplitz parameters. Since the blood pressures for both treatments go back to the values where they started the correlation between the first and the last time points will at least look more correlated than time points with a lower level of separation. We want to see if the difference is significant for any of the time points and in the table below we have calculated the differences for every time point, their standard errors based on the pooled variance, the degrees of freedom, t-values and p-values. The difference is

| Effect       | Treatm. | Time           | Est.  | SE    | DF   | t-value | Pr> t    |
|--------------|---------|----------------|-------|-------|------|---------|----------|
| treat        | active  |                | 73.29 | 1.109 | 51.6 | 71.30   | < 0.0001 |
| treat        | placebo |                | 75.02 | 1.109 | 51.9 | 72.83   | < 0.0001 |
| treat*time   | active  | $-1$           | 79.99 | 1.109 | 68.7 | 72.76   | < 0.0001 |
| treat*time   | active  | $-0.5$         | 79.98 | 1.109 | 68.7 | 72.41   | < 0.0001 |
| treat*time   | active  | $\overline{0}$ | 80.36 | 1.109 | 68.7 | 72.76   | < 0.0001 |
| treat*time   | active  | 0.5            | 80.37 | 1.109 | 68.7 | 72.76   | < 0.0001 |
| treat*time   | active  | $\mathbf{1}$   | 69.60 | 1.109 | 68.7 | 63.01   | < 0.0001 |
| treat*time   | active  | $\overline{2}$ | 65.98 | 1.109 | 68.7 | 59.74   | < 0.0001 |
| treat*time   | active  | 3              | 66.53 | 1.109 | 68.7 | 60.23   | < 0.0001 |
| treat*time   | active  | $\overline{4}$ | 69.68 | 1.109 | 68.7 | 63.08   | < 0.0001 |
| treat*time   | active  | 6              | 67.12 | 1.109 | 68.7 | 60.77   | < 0.0001 |
| $treat*time$ | active  | 8              | 71.08 | 1.109 | 68.7 | 64.35   | < 0.0001 |
| treat*time   | active  | 12             | 81.50 | 1.109 | 68.7 | 73.78   | < 0.0001 |
| treat*time   | placebo | $-1$           | 78.88 | 1.112 | 69.3 | 71.23   | < 0.0001 |
| $treat*time$ | placebo | $-0.5$         | 79.44 | 1.112 | 69.3 | 71.74   | < 0.0001 |
| treat*time   | placebo | $\overline{0}$ | 79.39 | 1.113 | 69.5 | 71.64   | < 0.0001 |
| treat*time   | placebo | 0.5            | 74.13 | 1.112 | 69.3 | 66.94   | < 0.0001 |
| treat*time   | placebo | $\mathbf{1}$   | 71.15 | 1.112 | 69.3 | 64.25   | < 0.0001 |
| treat*time   | placebo | $\overline{2}$ | 71.14 | 1.112 | 69.3 | 64.25   | < 0.0001 |
| treat*time   | placebo | 3              | 73.10 | 1.112 | 69.3 | 66.01   | < 0.0001 |
| treat*time   | placebo | $\overline{4}$ | 75.76 | 1.112 | 69.3 | 68.41   | < 0.0001 |
| treat*time   | placebo | 6              | 69.84 | 1.112 | 69.3 | 63.07   | < 0.0001 |
| treat*time   | placebo | 8              | 71.29 | 1.112 | 69.3 | 64.37   | < 0.0001 |
| treat*time   | placebo | 12             | 81.04 | 1.112 | 69.3 | 73.19   | < 0.0001 |

Table 5: Estimates of the treatmenteffects for the diastolic blood pressure

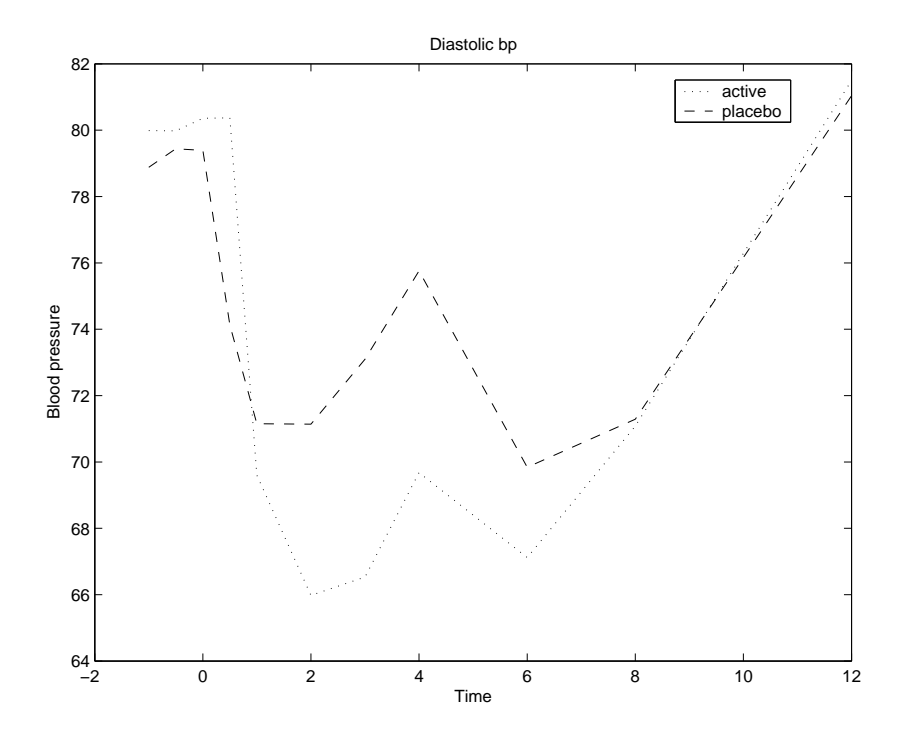

Figure 5: Estimates of the diastolic blood pressure for the active treatment and the placebo.

calculated as the estimate of the active drug minus the estimate of placebo. We reject the hypothesis of 'no difference' if the p-value is lower than 5% and the test is two sided. As expected we do not seem to have any difference in treatment effect for the first three time points and neither for the first time point after the drug is given. Half an hour later we have a difference that is significant and after that we have highly significant differences until somewhere between 6 and 8 hours after the drug is given and after that we do not have any significant differences. It seems like the effect on the diastolic blood pressure of the active drug starts somewhere between 0.5 and 1 hours and stops somewhere between 6 and 8 hours after the drug is taken. Since the estimates of the significant differences are negative we can make the conclusion that the active drug gives lower blood pressure than the placebo.

| Time             | Est       | <b>SE</b> | DF  | t-value | $Pr$  t  |
|------------------|-----------|-----------|-----|---------|----------|
| $-1$             | 1.111     | 0.7533    | 259 | 1.49    | 0.1372   |
| $-0.5$           | 0.5357    | 0.7533    | 259 | 0.72    | 0.4728   |
| $\left( \right)$ | 0.9776    | 0.7546    | 259 | 1.31    | 0.1913   |
| 0.5              | 0.1905    | 0.7533    | 259 | 0.26    | 0.7984   |
| 1                | $-1.550$  | 0.7533    | 259 | $-2.08$ | 0.0385   |
| 2                | $-5.165$  | 0.7533    | 259 | $-6.93$ | < 0.0001 |
| 3                | $-6.573$  | 0.7533    | 259 | $-8.82$ | < 0.0001 |
| 4                | $-6.084$  | 0.7533    | 259 | $-8.17$ | < 0.0001 |
| 6                | $-2.718$  | 0.7533    | 259 | $-3.65$ | 0.0003   |
| 8                | $-0.2108$ | 0.7533    | 259 | $-0.28$ | 0.7775   |
| 12               | 0.4512    | 0.7533    | 259 | 0.61    | 0.5453   |

Table 6: Estimated differences of the treatments for each time point

#### Results from Model 2

We present the same results for Model 2 as for Model 1 and we start with presenting the significance table of the fixed effects to see if the treatment has any effect on the systolic blood pressure. Both the treatment and the interaction between the treatment and time are significant. This should be expected since the treatment were significant for the diastolic blood pressure and the different blood pressures are probably correlated. We can also see that period, day or the interaction between them do not have significant effects on the blood pressure. The covariance parameters follow the same pattern as in Model 1 but we have a big difference which is that we have got negative values. In this case we can probably assume that they are underestimated small terms. In Table 9 the estimates of the treatment effects and the interaction between treatment and time and their standard errors are given in a table. We plot the blood pressures for active treatment and placebo against time in a plot to get an impression of what happens. The plot in Figure 6 is very similar to the plot in Figure 5 with the difference that we

| Effect         | Num DF | Den DF | F-value | Pr>F     |
|----------------|--------|--------|---------|----------|
| Period         |        | 44.1   | 1.51    | 0.2256   |
| Day            |        | 89.8   | 0.01    | 0.9166   |
| Treatment      |        | 45     | 7.02    | 0.0111   |
| Time           | 10     | 743    | 132.28  | < 0.0001 |
| Treatment*time | 10     | 743    | 12.05   | < 0.0001 |
| Period*Day     |        | 89.8   | 0.77    | 0.3817   |

Table 7: Tests for the fixed effects in the model for systolic blood pressure

| Cov. parm. | Est       |
|------------|-----------|
| ind        | 122.2     |
| ind*per    | 5.117     |
| toep(2)    | 26.78     |
| toep(3)    | 15.62     |
| toep(4)    | 13.19     |
| toep(5)    | 8.772     |
| toep(6)    | 4.054     |
| toep(7)    | $-1.033$  |
| toep(8)    | $-0.4705$ |
| toep(9)    | 0.3753    |
| toep(10)   | 10.06     |
| toep(11)   | 12.44     |
| Residual   | 55.29     |

Table 8: Estimated covariance parameters in the model for the systolic blood pressure

| Effect       | Treatm. | Time           | Est.      | SE    | $\rm DF$ | t-value | Pr> t    |
|--------------|---------|----------------|-----------|-------|----------|---------|----------|
| treat        | active  |                | 128.9     | 1.697 | 50.6     | 75.96   | < 0.0001 |
| treat        | placebo |                | 130.9     | 1.700 | 50.9     | 76.98   | < 0.0001 |
| treat*time   | active  | $-1$           | 137.3     | 1.818 | 66.6     | 75.52   | < 0.0001 |
| treat*time   | active  | $-0.5$         | 137.6     | 1.818 | 66.6     | 75.65   | < 0.0001 |
| treat*time   | active  | $\overline{0}$ | 139.0     | 1.818 | 66.6     | 76.43   | < 0.0001 |
| treat*time   | active  | 0.5            | 131.6     | 1.818 | 66.6     | 72.37   | < 0.0001 |
| treat*time   | active  | $\mathbf{1}$   | 124.5     | 1.818 | 66.6     | 68.50   | < 0.0001 |
| treat*time   | active  | $\overline{2}$ | 118.8     | 1.818 | 66.6     | 65.33   | < 0.0001 |
| treat*time   | active  | 3              | 118.7     | 1.818 | 66.6     | 65.23   | < 0.0001 |
| treat*time   | active  | $\overline{4}$ | 122.2     | 1.818 | 66.6     | 67.20   | < 0.0001 |
| treat*time   | active  | 6              | 120.4     | 1.818 | 66.6     | 66.20   | < 0.0001 |
| treat*time   | active  | 8              | 126.2     | 1.818 | 66.6     | 69.39   | < 0.0001 |
| treat*time   | active  | 12             | $141.5\,$ | 1.818 | 66.6     | 77.82   | < 0.0001 |
| treat*time   | placebo | $-1$           | 134.9     | 1.822 | 67.1     | 74.02   | < 0.0001 |
| treat*time   | placebo | $-0.5$         | 135.4     | 1.822 | 67.1     | 74.28   | < 0.0001 |
| treat*time   | placebo | $\overline{0}$ | 136.2     | 1.824 | 67.1     | 74.66   | < 0.0001 |
| treat*time   | placebo | 0.5            | 131.5     | 1.822 | 67.1     | 72.15   | < 0.0001 |
| treat*time   | placebo | $\mathbf{1}$   | 126.8     | 1.822 | 67.1     | 69.57   | < 0.0001 |
| treat*time   | placebo | $\overline{2}$ | 125.7     | 1.822 | 67.1     | 68.94   | < 0.0001 |
| treat*time   | placebo | 3              | $127.5\,$ | 1.822 | 67.1     | 69.98   | < 0.0001 |
| treat*time   | placebo | $\overline{4}$ | 130.9     | 1.822 | 67.1     | 71.81   | < 0.0001 |
| treat*time   | placebo | 6              | 123.9     | 1.822 | 67.1     | 67.98   | < 0.0001 |
| $treat*time$ | placebo | 8              | 126.7     | 1.822 | 67.1     | 69.53   | < 0.0001 |
| treat*time   | placebo | 12             | 140.1     | 1.822 | 67.1     | 76.86   | < 0.0001 |

Table 9: Estimates of the treatmenteffects for the systolic blood pressure

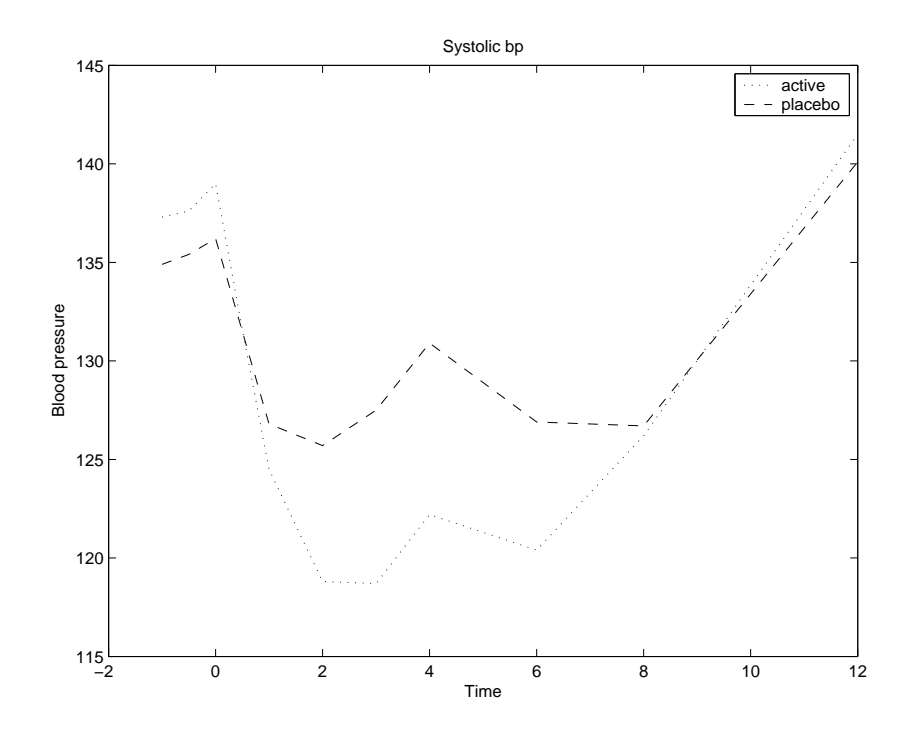

Figure 6: Estimates of the systolic blood pressure for the active treatment and the placebo.

have higher values of the systolic blood pressures than for the diastolic. Also in this case the pressures increases in the end to the levels in the beginning which could be an explanation to that the toeplitz parameters are higher for the highest levels of separation than for some of the lower levels. In Table 8 we saw that the interaction effect between time and treatment is significant and as for Model 1 we have to estimate the treatment difference for every time point and in Table 10 the estimates are listed and the t-values of the hypothesis of no difference is calculated for every time point. The estimates are calculated as the blood pressure when the patients were given the active treatment minus the blood pressure when the patients were given placebo. The difference between active and placebo is significant before any treatment is given which could cause troubles since then we do not know we have a difference on the later time points, is it because of the different

| Time           | Est       | <b>SE</b> | DF  | t-value | Pr> t    |
|----------------|-----------|-----------|-----|---------|----------|
| $-1$           | 2.414     | 1.1937    | 264 | 2.02    | 0.0444   |
| $-0.5$         | 2.175     | 1.1937    | 264 | 1.82    | 0.0699   |
| 0              | 2.819     | 1.1958    | 266 | 2.33    | 0.0204   |
| 0.5            | 0.07873   | 1.1937    | 264 | 0.06    | 0.9493   |
| $\mathbf{1}$   | $-2.2434$ | 1.1937    | 264 | $-1.88$ | 0.0610   |
| $\overline{2}$ | $-6.865$  | 1.1937    | 264 | $-5.75$ | < 0.0001 |
| 3              | $-8.841$  | 1.1937    | 264 | $-7.41$ | < 0.0001 |
| 4              | $-8.691$  | 1.1937    | 264 | $-7.28$ | < 0.0001 |
| 6              | $-3.519$  | 1.1937    | 264 | $-2.95$ | 0.0035   |
| 8              | $-0.5535$ | 1.1937    | 264 | $-0.47$ | 0.6416   |
| 12             | 1.417     | 1.1937    | 264 | 1.18    | 0.2373   |

Table 10: Estimated differences of the treatments for each time point

treatments or is it because the levels are different from the beginning. We can see that the estimate of the difference changes signs from positive to negative after 1 hour and then stays negative until the last time point. This means that we can make conclusions about the significant differences.

## 3.5 Conclusions

Our two models gives similar results. It seems like the diastolic and the systolic blood pressure react in the same way to the treatments. From our models we can draw the conclusions that the active drug does affect the blood pressure. The effect seems to come after about 1 hour after the drug is taken and stops working after about 8 hours. The answer to our question in the beginning of this Chapter is that the drug investigated does affect the blood pressure for persons who are treated with antihypertensive drugs in the way that the pressure decreases. Since the wanted effect of the drug is not to decrease the blood pressure this will maybe be a problem. To make conclusions about if this drug should be given to hypertensive patients treated

with antihypertensive drugs a doctor should be consulted. The doctor knows if the decrease in blood pressure is too big and if it is worth the positive effect of the drug.

# References

- [1] Helen Brown and Robin Prescott, Applied mixed models in medicine, Wiley cop. 1999.
- [2] Charles S. Davis, Statistical methods for the analysis of repeated measurements, Springer-Verlag New York, Inc 2002
- [3] Peter J. Diggle, Kung-Yee Liang and Scott L.Zegar, Analysis of longitudinal data, Oxford Science publications 1996.
- [4] Charles E. McCulloch, Shayle R. Searle, Generalized, linear and mixed models, John Wiley & Sons, Inc 2001.
- [5] David Hand and Martin Crowder, Practical longitudinal data analysis, Chapman & Hall 1996.
- [6] Michael G. Kenward and James H. Roger, Small sample inference for fixed effects from resticted maximum likelihood, Biometrics. Vol 53, No.3 (Sep., 1997) 983-997